# Writing hacks for Paper Format Guide for IEEE - 2022

A ton of unequivocal rules that close the plan and arrangement of an essay, research paper, or any piece of best essay writing service is known as a format. It covers each of the significant pieces of information regarding the essay like the paper and text dimension that should be utilized, nuances of references and implying, how to add endnotes, headers, and footers, and so on.

The formatting makes the essential more recognizable, simple to follow, and makes different areas of it effectively open to the peruser by segregating them into segments and subsections and checking them uniformly. An [paper writing service](https://essaywriternow.com/) shouldn't just write an essay, add content to it however should likewise exactly format it as shown by the entrusted format.

There are sure adequate formats urged that should be utilized by the headings of the educator or the diary which you are focusing for your assessment paper. The most exhaustively and consistently utilized formatting styles merge the APA,

MLA, Harvard, ASA, Chicago, and IEEE format.

This article will reveal information into the formatting rules of IEEE format so the understudies and writers can undoubtedly format their papers as indicated by it without utilizing any write essay. Organization of Electrical and Electronics Engineer (IEEE) is a formatting style utilized by planners, development, and PC programming understudies for writing an assessment and get-together paper.

Title paper

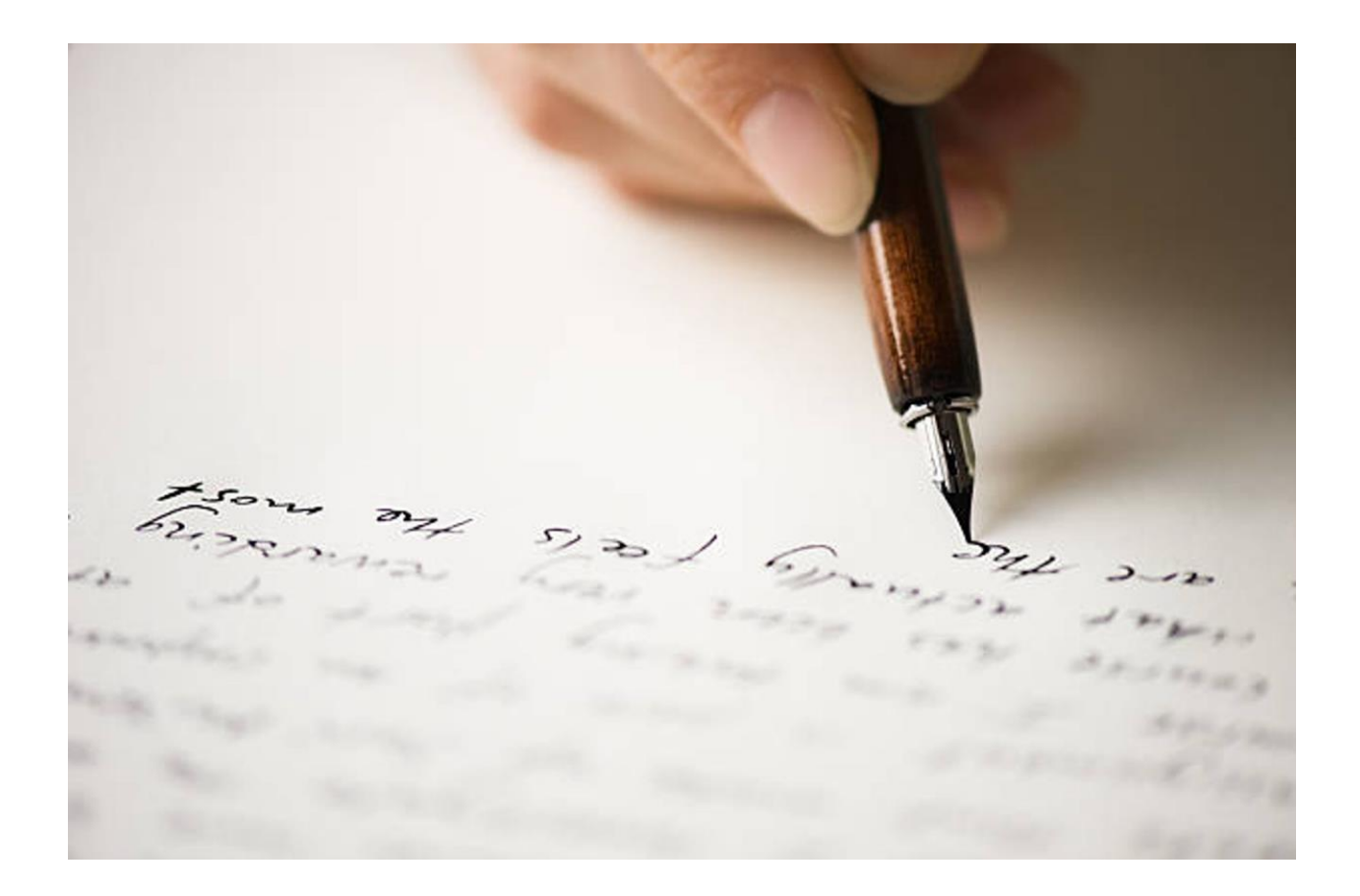

The title of the paper should be more than halfway arranged at the top and the text dimension utilized should be 24 center interests. The title paper should similarly contain the accompanying information like in [need someone to write my essay](https://essaywriternow.com/)

- Name of creators
- Affiliations of the creators
- · Locale of the creator
- · Email region of the creators

All of these will be made on a substitute line in 10 habitats text dimension. The remainder of the paper should be written in two count format.

Headings and subheadings

The four-level heading depicted in IEEE format is given under, most ideal situation, essay help

Fundamental

The fundamental going to be more than halfway arranged over the message, written in little letters with just the central letter capital, and numbered in Romans.

## Optional

Capital letters are utilized to enumerate this level heading. The going to be left-changed, written in italics, and formed with near no indent.

## **Tertiary**

Enumerate these with Arabic numerals inside an isolate region. Write in italics, changed towards the left with a solitary indent. The text should start after the heading, separate these two just with a colon. There ought to be no line navigate [my essay writer](https://essaywriternow.com/)

## Quetneray

Enumerate with lowercase letters inside closed in regions. Use italics to write this level heading, which is similarly changed towards the left, given two indents, and made with the text restricted from the heading utilizing a colon.

## In-text Citation

The IEEE reference utilizes square regions to insinuate the sources inside the text. Each source is given a number in the movement they show up inside the paper. That number is formed inside the square segments

for instance [number of citations] after the text that ought to be refered to. Every passage in the message is additionally formed exhaustively in the reference list gave toward the fulfillment of the paper at *[i need someone to write my essay for me](https://essaywriternow.com/)* 

### References

The reference list is introduced when all the message inside the paper closes yet before the indeces. Start this rundown with the heading "Reference" midway put on the page top. However, the standards for writing a reference differs for every sort of sources yet some ordinary guidelines are given under:

Propose creators utilizing their

surnames and then, initials for instance A.B. John.

Up to six creators can be added

for one source in the references.

· Utilize official pressure when

refering to a diary.

- · Contract the names of the months
- · The general format of reference

is the creator name, the title of the source. Locale: Publisher, year.

More examples can be seen through [CollegeEssay](https://www.collegeessay.org/)